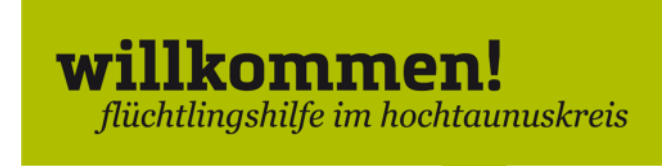

## **SGB II-Leistung beantragen**

Hinweis: SGB II sofort beantragen, nachdem die Anerkennung vom BaMF gekommen ist! Eine vollständige Einreichung der erforderlichen Unterlagen ist die beste Voraussetzung für eine schnelle Bearbeitung des Antrags.

Benötigt werden:

- vollständig ausgefüllter "Kurzantrag auf Leistungen zur ... (SGB II)"
- Aufenthaltstitel für alle Familienmitglieder
- aktuelle Meldebescheinigung
- Kindergeldbescheid bzw. Nachweis, dass der Antrag gestellt worden ist (Kopie reicht aus)
- Mitgliedsbescheinigung von der Krankenkasse
- Kontoauszüge der letzten drei Monate
- Schulbesuchsbescheinigung (Schüler) oder Immatrikulationsbescheinung (Student)
- ggf. Elterngeldantrag (bei Kindern unter drei Jahren)
- Entbindung von der der Verschwiegenheitspflicht/Vollmacht
- Arbeitsvertrag, wenn berufstätig
- ggf. weitere erforderliche Unterlagen, wenn entsprechende Angaben im Kurzantrag gemacht worden sind

Antrag mit Unterlagen bei der Infothek persönlich abgeben. Auf der Kopie der ersten Seite des Antrages erhält man einen Eingangsstempel.

Hinweis: Für das Ausfüllen des Antrags kann Unterstützung bei der Ausfüllhilfe im Jobcenter in Anspruch genommen werden. Einen Termin kann man hier bei der Infothek per Email oder per Telefon unter 06172 999 8999 vereinbaren.

Ansprechpartner:

Kommunales Jobcenter Hilfemanagement, Infothek Ludwig-Erhard-Anlage 1-5, Gebäude 5, EG rechts 61352 Bad Homburg v.d. Höhe Email: hilfemanagement@hochtaunuskreis.de Telefon: 06172 999 8999 (Anfragen über Status)

## **Öffnungszeiten:**

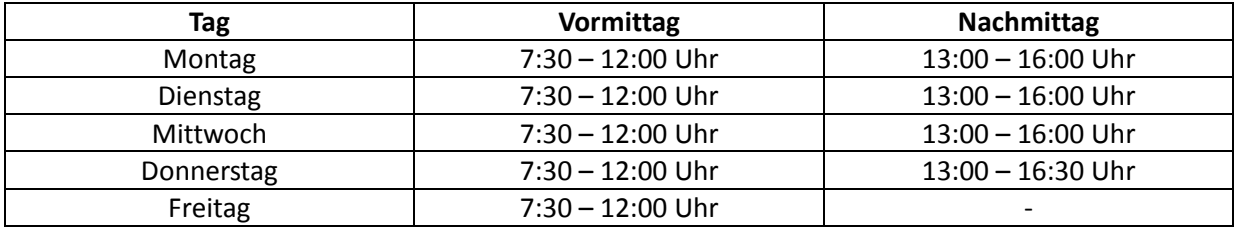

Sollte sechzehn Tage nach Abgabe des vollständigen Antrags keine Eingangsbestätigung mit Nennung des Hilfemanagers zugehen, kann das Kundenreaktionsmanagement per Email an Kundenreaktionsmanagement-KJC@hochtaunuskreis.de kontaktiert werden.

Sollte eine Eingangsbestätigung mit Nennung des Hilfemanagers zwar innerhalb von zwei Wochen nach Abgabe des vollständigen Antrags zugehen, aber innerhalb von vier Woche kein Bescheid ergehen, sollte eine Email an die Infothek (jobcenter@hochtaunuskreis.de) geschrieben werden, um über dieses einen Termin mit dem Hilfemanager zu vereinbaren. Erfolgt keine Terminvereinbarung innerhalb von einer Woche sollte man sich auch in diesem Fall an das Kundenreaktionsmanagement wenden. Erfolgt auch hier innerhalb von drei Tagen keine Reaktion ist Robert Dinges zu kontaktieren, per Email an Robert.Dinges@hochtaunuskreis.de oder per Telefon unter 06172 999 8000.

Bei Fragen zur Arbeitsförderung ist das Kommunale Jobcenter unter der Email-Adresse arbeitsfoerderung@hochtaunuskreis.de erreichbar.

**Achtung!** Leistungen nach dem SGB II werden nur für einen bestimmten Zeitraum gewährt. Ein Folgeantrag für die Weitergewährung der Leistungen sollte rechtzeitig **vor** Ablauf des Bezugszeitraums gestellt werden, damit keine Bezugslücken entstehen.